# Package: alevinQC (via r-universe)

June 17, 2024

Type Package

Title Generate QC Reports For Alevin Output

Version 1.21.0

Date 2024-04-07

Description Generate QC reports summarizing the output from an alevin, alevin-fry, or simpleaf run. Reports can be generated as html or pdf files, or as shiny applications.

Encoding UTF-8

SystemRequirements C++11

**Depends**  $R$  ( $>= 4.0$ )

**Imports** rmarkdown  $(>= 2.5)$ , tools, methods, ggplot2  $(>= 3.4.0)$ , GGally, dplyr, rjson, shiny, shinydashboard, DT, stats, utils, tximport  $(>= 1.17.4)$ , cowplot, rlang, Rcpp

RoxygenNote 7.3.1

Suggests knitr, BiocStyle, testthat (>= 3.0.0), BiocManager

VignetteBuilder knitr

biocViews QualityControl, SingleCell

URL <https://github.com/csoneson/alevinQC>

BugReports <https://github.com/csoneson/alevinQC/issues>

License MIT + file LICENSE

Config/testthat/edition 3

LinkingTo Rcpp

Repository https://bioc.r-universe.dev

RemoteUrl https://github.com/bioc/alevinQC

RemoteRef HEAD

RemoteSha c45cc565ab29ef231dfe0b0b105fce02959c829c

# <span id="page-1-0"></span>**Contents**

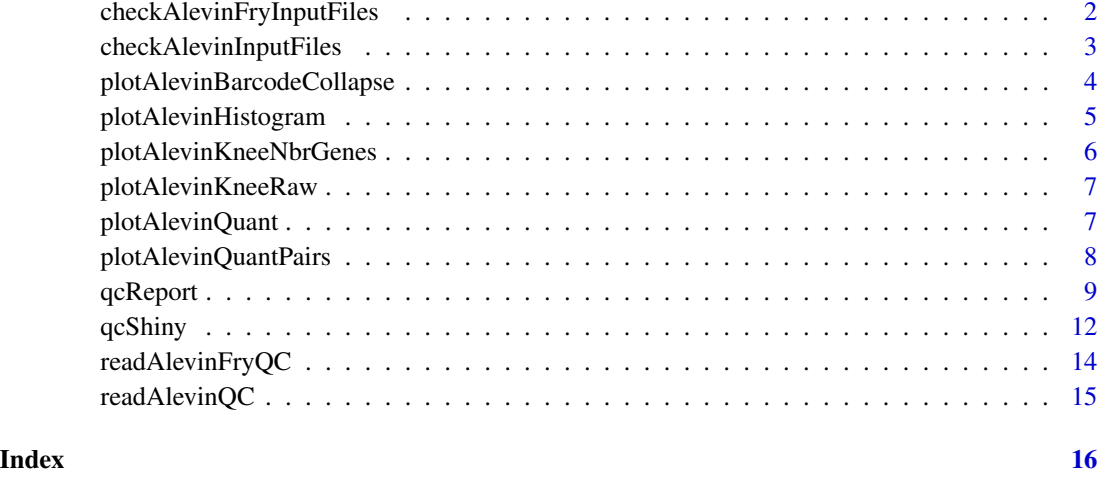

```
checkAlevinFryInputFiles
```
*Check that all required input files are available for alevin-fry*

# Description

Check that all required input files are available for alevin-fry

# Usage

```
checkAlevinFryInputFiles(mapDir, permitDir, quantDir)
```
# Arguments

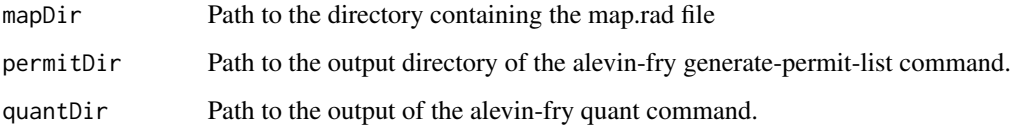

# Value

Returns nothing, raises an error if any of the required files are missing.

# Author(s)

Charlotte Soneson

<span id="page-2-0"></span>checkAlevinInputFiles 3

#### Examples

```
checkAlevinFryInputFiles(
    mapDir = system.file("extdata/alevinfry_example_v0.5.0/map",
                         package = "alevinQC"),
    permitDir = system.file("extdata/alevinfry_example_v0.5.0/permit",
                            package = "alevinQC"),
    quantDir = system.file("extdata/alevinfry_example_v0.5.0/quant",
                           package = "alevinQC"))
```
checkAlevinInputFiles *Check that all required input files are available*

# Description

Check that all required input files are available

#### Usage

```
checkAlevinInputFiles(baseDir)
```
# Arguments

```
baseDir Path to the output directory from the alevin run (should be the directory contain-
                 ing the alevin directory).
```
# Value

Returns nothing, raises an error if any of the required files are missing.

# Author(s)

Charlotte Soneson

```
checkAlevinInputFiles(system.file("extdata/alevin_example_v0.14",
                                 package = "alevinQC"))
```

```
plotAlevinBarcodeCollapse
```
*Summary plot of cell barcode collapsing*

# Description

Plot the original frequency of each cell barcode in the original whitelist against the frequency after collapsing similar cell barcodes.

# Usage

```
plotAlevinBarcodeCollapse(
  cbTable,
  firstSelColName = "inFirstWhiteList",
  countCol = "collapsedFreq"
)
```
# Arguments

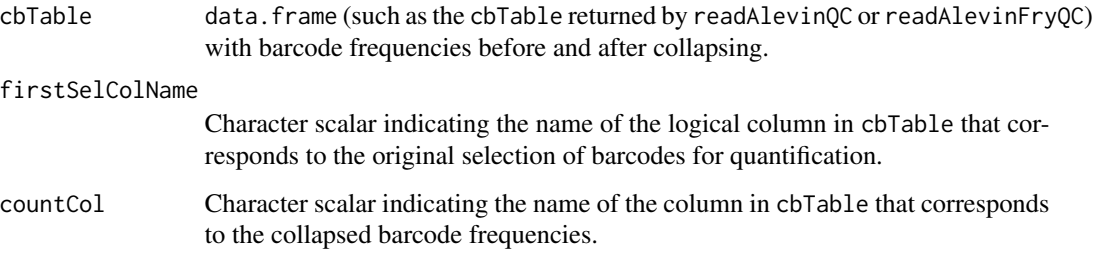

# Value

A ggplot object

# Author(s)

Charlotte Soneson

```
alevin <- readAlevinQC(system.file("extdata/alevin_example_v0.14",
                                   package = "alevinQC"))
plotAlevinBarcodeCollapse(alevin$cbTable)
```
<span id="page-4-0"></span>plotAlevinHistogram *Histogram of selected summary statistic*

# Description

Histogram of selected summary statistic

# Usage

```
plotAlevinHistogram(
  cbTable,
 plotVar = "dedupRate",
 axisLabel = plotVar,
  colName = "inFinalWhiteList",
  cbName = "final whitelist",
  firstSelColName = "inFirstWhiteList"
\mathcal{L}
```
# Arguments

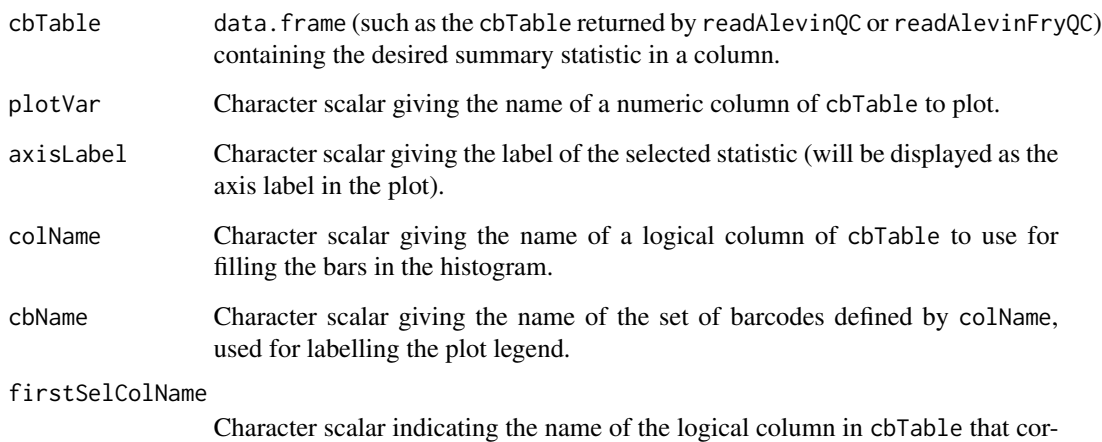

responds to the original selection of barcodes for quantification.

# Value

A ggplot object

# Author(s)

Charlotte Soneson

#### Examples

```
alevin <- readAlevinQC(system.file("extdata/alevin_example_v0.14",
                                  package = "alevinQC"))
plotAlevinHistogram(alevin$cbTable, plotVar = "dedupRate",
                   axisLabel = "Deduplication rate",
                   colName = "inFinalWhiteList",
                    cbName = "final whitelist")
```
plotAlevinKneeNbrGenes

*Knee plot of the number of detected genes per cell*

#### Description

Plot the number of detected genes per cell in decreasing order. Only cells contained in the original whitelist are considered.

#### Usage

```
plotAlevinKneeNbrGenes(cbTable, firstSelColName = "inFirstWhiteList")
```
### Arguments

cbTable data.frame (such as the cbTable returned by readAlevinQC or readAlevinFryQC) with the number of detected genes per cell.

firstSelColName

Character scalar indicating the name of the logical column in cbTable that corresponds to the original selection of barcodes for quantification.

#### Value

A ggplot object

# Author(s)

Charlotte Soneson

```
alevin <- readAlevinQC(system.file("extdata/alevin_example_v0.14",
                                   package = "alevinQC"))
plotAlevinKneeNbrGenes(alevin$cbTable)
```
<span id="page-5-0"></span>

<span id="page-6-0"></span>plotAlevinKneeRaw *Knee plot of raw cell barcode frequencies*

# Description

Plot the raw cell barcode frequencies in decreasing order, and indicate a predetermined breakpoint (indicating barcodes included in the original whitelist) using color as well as a label.

# Usage

```
plotAlevinKneeRaw(cbTable, firstSelColName = "inFirstWhiteList")
```
# Arguments

cbTable data.frame with raw barcode frequencies (such as the cbTable returned by readAlevinQC or readAlevinFryQC).

firstSelColName

Character scalar indicating the name of the logical column in cbTable that corresponds to the original selection of barcodes for quantification.

#### Value

A ggplot object

# Author(s)

Charlotte Soneson

#### Examples

```
alevin <- readAlevinQC(system.file("extdata/alevin_example_v0.14",
                                   package = "alevinQC"))
plotAlevinKneeRaw(alevin$cbTable)
```
plotAlevinQuant *Panel of plots with quantification summary statistics*

#### Description

Panel of plots with quantification summary statistics

# Usage

```
plotAlevinQuant(
  cbTable,
  colName = "inFinalWhiteList",
  cbName = "final whitelist",
  firstSelColName = "inFirstWhiteList"
)
```
# Arguments

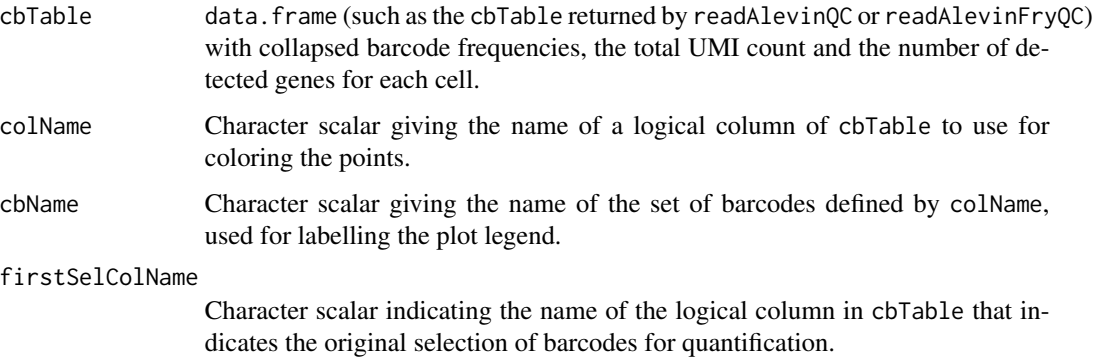

## Value

A ggplot object

#### Author(s)

Charlotte Soneson

#### Examples

```
alevin <- readAlevinQC(system.file("extdata/alevin_example_v0.14",
                                   package = "alevinQC"))
plotAlevinQuant(alevin$cbTable, colName = "inFinalWhiteList",
                cbName = "final whitelist")
```
plotAlevinQuantPairs *Pairs plot with quantification summary statistics*

# Description

Pairs plot with quantification summary statistics

<span id="page-7-0"></span>

#### <span id="page-8-0"></span>qcReport 9

# Usage

```
plotAlevinQuantPairs(
  cbTable,
  colName = "inFinalWhiteList",
  firstSelColName = "inFirstWhiteList"
\lambda
```
# Arguments

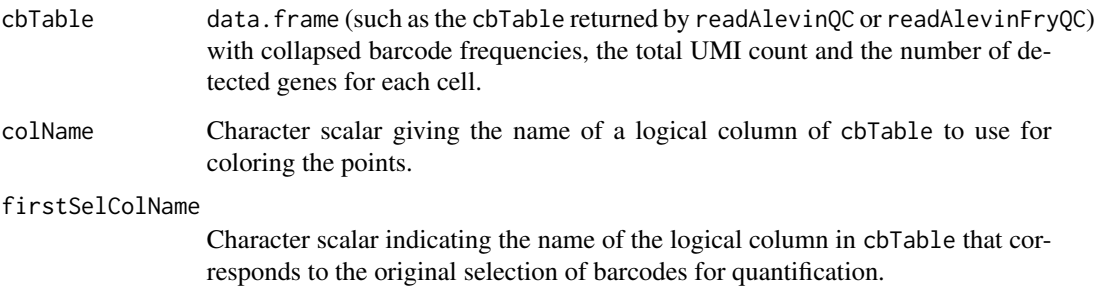

# Value

A ggmatrix object

# Author(s)

Charlotte Soneson

# Examples

```
alevin <- readAlevinQC(system.file("extdata/alevin_example_v0.14",
                                  package = "alevinQC"))
plotAlevinQuantPairs(alevin$cbTable, colName = "inFinalWhiteList")
```
qcReport *Generate alevin/alevin-fry summary report*

# Description

Generate a report summarizing the main aspects of an alevin/alevin-fry quantification run. The report generation assumes that alevin/alevin-fry has been run with the –dumpFeatures flag to generate the necessary output files.

10 and 10 and 20 and 20 and 20 and 20 and 20 and 20 and 20 and 20 and 20 and 20 and 20 and 20 and 20 and 20 and 20 and 20 and 20 and 20 and 20 and 20 and 20 and 20 and 20 and 20 and 20 and 20 and 20 and 20 and 20 and 20 an

# Usage

```
alevinQCReport(
 baseDir,
  sampleId,
  outputFile,
  outputDir = "./",
  outputFormat = NULL,
  showCode = FALSE,
  forceOverwrite = FALSE,
  knitrProgress = FALSE,
  quiet = FALSE,
  ignorePandoc = FALSE,
  customCBList = list(),
  ...
\mathcal{L}simpleafQCReport(
  simpleafQuantDir,
  sampleId,
  outputFile,
  outputDir = "./",
  outputFormat = NULL,
  showCode = FALSE,
  forceOverwrite = FALSE,
  knitrProgress = FALSE,
  quiet = FALSE,
  ignorePandoc = FALSE,
  customCBList = list(),
  ...
\mathcal{L}alevinFryQCReport(
 mapDir,
 permitDir,
  quantDir,
  sampleId,
  outputFile,
  outputDir = "./",
  outputFormat = NULL,
  showCode = FALSE,
  forceOverwrite = FALSE,
  knitrProgress = FALSE,
  quiet = FALSE,
  ignorePandoc = FALSE,
  customCBList = list(),
  ...
\mathcal{L}
```
#### qcReport 11

# Arguments

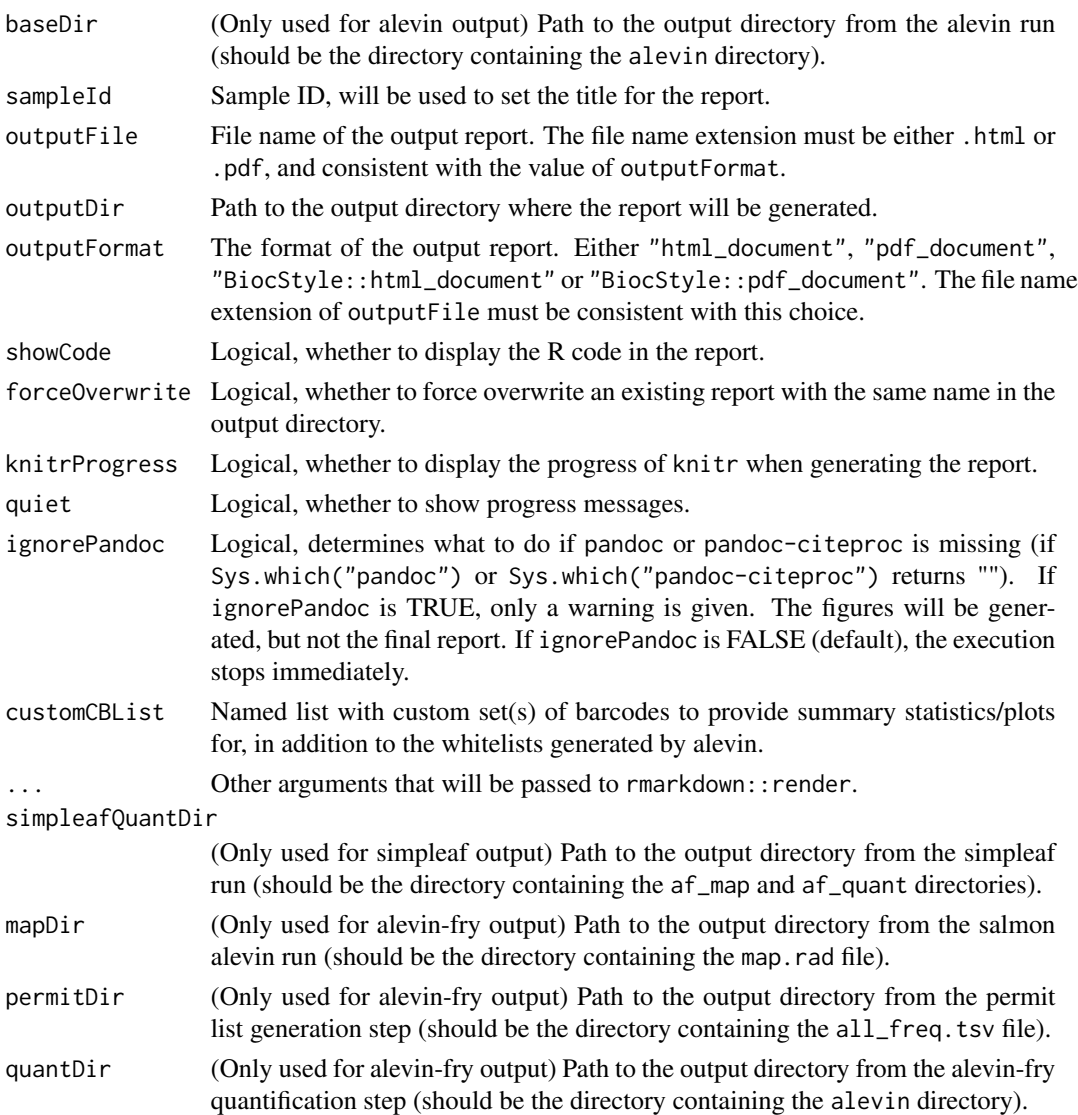

#### Details

When the function is called, a .Rmd template file will be copied into the output directory, and rmarkdown::render will be called to generate the final report. If there is already a .Rmd file with the same name in the output directory, the function will raise an error and stop, to avoid overwriting the existing file. The reason for this behaviour is that the copied template in the output directory will be deleted once the report is generated.

#### Value

Generates a summary report in the outputDir directory, and returns (invisibly) the name of the generated report.

#### Author(s)

Charlotte Soneson

# Examples

```
alevinQCReport(
   baseDir = system.file("extdata/alevin_example_v0.14",
                         package = "alevinQC"),
    sampleId = "example", outputFile = "alevinReport.html",
    outputDir = tempdir(), forceOverwrite = TRUE)
alevinFryQCReport(
   mapDir = system.file("extdata/alevinfry_example_v0.5.0/map",
                         package = "alevinQC"),
   permitDir = system.file("extdata/alevinfry_example_v0.5.0/permit",
                            package = "alevinQC"),
    quantDir = system.file("extdata/alevinfry_example_v0.5.0/quant",
                           package = "alevinQC"),
    sampleId = "example", outputFile = "alevinFryReport.html",
    outputDir = tempdir(), forceOverwrite = TRUE)
simpleafQCReport(
    simpleafQuantDir = system.file("extdata/alevinfry_example_piscem_v0.6.0",
                                   package = "alevinQC"),
    sampleId = "example", outputFile = "simpleafReport.html",
    outputDir = tempdir(), forceOverwrite = TRUE)
```
qcShiny *Generate alevin/alevin-fry summary shiny app*

#### Description

Generate a shiny app summarizing the main aspects of an alevin/alevin-fry quantification run. The app generation assumes that alevin has been run with the –dumpFeatures flag to generate the necessary output files.

#### Usage

```
alevinQCShiny(baseDir, sampleId, customCBList = list())
alevinFryQCShiny(mapDir, permitDir, quantDir, sampleId)
simpleafQCShiny(simpleafQuantDir, sampleId)
```
<span id="page-11-0"></span>

#### $q$ cShiny  $\qquad$  13

# Arguments

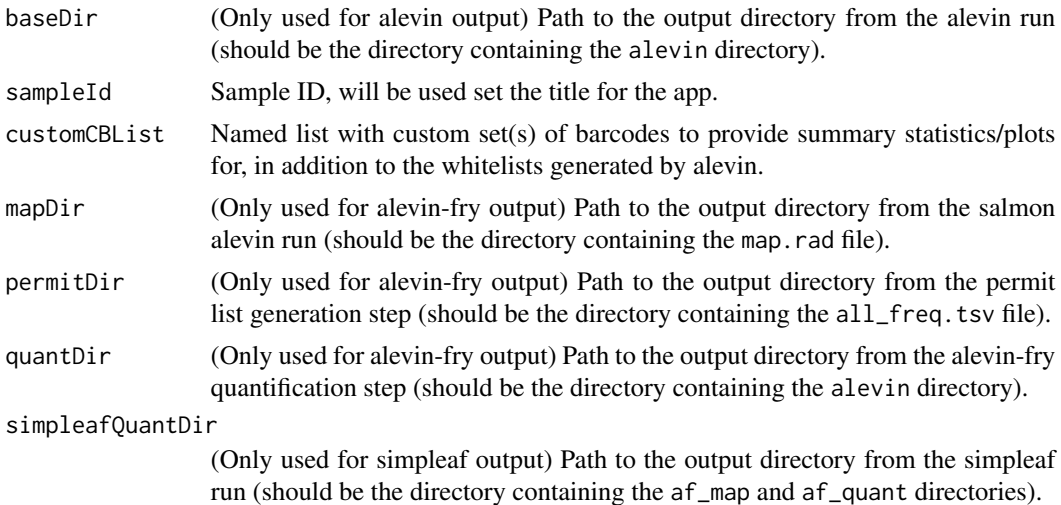

# Value

A shiny app.

# Author(s)

Charlotte Soneson

```
app <- alevinQCShiny(
   baseDir = system.file("extdata/alevin_example_v0.14",
                          package = "alevinQC"),
    sampleId = "example")
if (interactive()) {
    shiny::runApp(app)
}
app <- alevinFryQCShiny(
    mapDir = system.file("extdata/alevinfry_example_v0.5.0/map",
                         package = "alevinQC"),
    permitDir = system.file("extdata/alevinfry_example_v0.5.0/permit",
                            package = "alevinQC"),
    quantDir = system.file("extdata/alevinfry_example_v0.5.0/quant",
                           package = "alevinQC"),
    sampleId = "example")
if (interactive()) {
    shiny::runApp(app)
}
app <- simpleafQCShiny(
    simpleafQuantDir = system.file("extdata/alevinfry_example_piscem_v0.6.0",
                                   package = "alevinQC"),
```

```
sampleId = "example")
if (interactive()) {
   shiny::runApp(app)
}
```
readAlevinFryQC *Read alevin-fry data required to generate summary report*

# Description

Read all alevin-fry output files required to generate the summary report or shiny app.

#### Usage

```
readAlevinFryQC(mapDir, permitDir, quantDir)
```
# Arguments

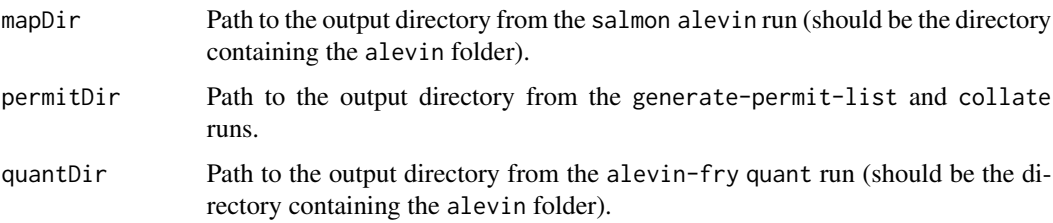

#### Value

A list collecting all necessary information for generating the summary report/shiny app.

# Author(s)

Charlotte Soneson

```
alevinfry <- readAlevinFryQC(
   mapDir = system.file("extdata/alevinfry_example_v0.5.0/map",
                        package = "alevinQC"),
   permitDir = system.file("extdata/alevinfry_example_v0.5.0/permit",
                           package = "alevinQC"),
   quantDir = system.file("extdata/alevinfry_example_v0.5.0/quant",
                          package = "alevinQC"))
```
<span id="page-13-0"></span>

<span id="page-14-0"></span>

# Description

Read all alevin output files required to generate the summary report or shiny app.

# Usage

```
readAlevinQC(baseDir, customCBList = list())
```
# Arguments

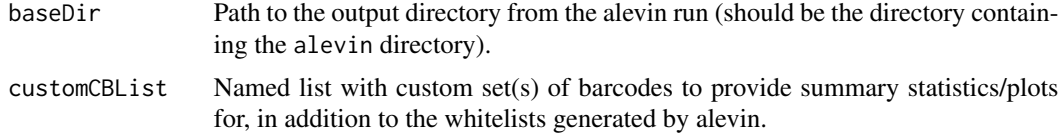

# Value

A list collecting all necessary information for generating the summary report/shiny app.

#### Author(s)

Charlotte Soneson

```
alevin <- readAlevinQC(system.file("extdata/alevin_example_v0.14",
                      package = "alevinQC"))
```
# <span id="page-15-0"></span>Index

alevinFryQCReport *(*qcReport*)*, [9](#page-8-0) alevinFryQCShiny *(*qcShiny*)*, [12](#page-11-0) alevinQCReport *(*qcReport*)*, [9](#page-8-0) alevinQCShiny *(*qcShiny*)*, [12](#page-11-0)

checkAlevinFryInputFiles, [2](#page-1-0) checkAlevinInputFiles, [3](#page-2-0)

plotAlevinBarcodeCollapse, [4](#page-3-0) plotAlevinHistogram, [5](#page-4-0) plotAlevinKneeNbrGenes, [6](#page-5-0) plotAlevinKneeRaw, [7](#page-6-0) plotAlevinQuant, [7](#page-6-0) plotAlevinQuantPairs, [8](#page-7-0)

qcReport, [9](#page-8-0) qcShiny, [12](#page-11-0)

readAlevinFryQC, [14](#page-13-0) readAlevinQC, [15](#page-14-0)

simpleafQCReport *(*qcReport*)*, [9](#page-8-0) simpleafQCShiny *(*qcShiny*)*, [12](#page-11-0)